**Fecha de presentación**: septiembre, 2021, **Fecha de Aceptación**: octubre, 2021, **Fecha de publicación**: noviembre, 2021

SOME CONSIDERATIONS ABOUT THE DEVELOPMENT OF THE MOOD-LE PLATFORM

ALGUNAS CONSIDERACIONES SOBRE EL DESARROLLO DE LA PLATAFORMA MOODLE<br>
SOME CONSIDERATIONS ABOUT THE DEVELOPMENT OF THE MOOD-<br>
LE PLATFORM<br>
Maximino Peña Matos'<br>
E-mail: mpena@ucf.edu.cu<br>
ORCID: https://orcid.org/0000-0003-0 Maximino Peña Matos<sup>1</sup> E-mail: mpena@ucf.edu.cu ORCID: https://orcid.org/0000-0003-0004-1788 Lázaro Salomón Dibut Toledo<sup>2</sup> E-mail: dibut2018@gmail.com ORCID: https://orcid.org/0000-0001-5578-2079 1 Universidad de Cienfuegos "Carlos Rafael Rodríguez". Cuba. 2 Universidad del Golfo de California. México.

#### Cita sugerida (APA, séptima edición)

Peña Matos, M., & Dibut Toledo, L. S. (2021). Algunas consideraciones sobre el desarrollo de la plataforma Moodle. *Revista Conrado, 17(83)*, 64-69.

#### **RESUMEN**

La Plataforma Moodle, desde que hizo su aparición la versión Moodle 1.0 (2002), enseguida obtuvo una gran aceptación en el mundo académico; actualmente, ya está vigente la Versión 3.11.2+ con fecha 12 de agosto 2021. En este artículo se explicita, el desarrollo histórico de las diferentes versiones de Moodle y sus características, haciendo sugerencias según el tipo de equipo de cómputo que tiene el usuario; de igual manera, se caracteriza la versión que utiliza la Universidad de Cienfuegos.

#### Palabras clave:

Moodle, educación tecnológica, plataformas educativas.

#### ABSTRACT

The Moodle Platform, since the Moodle version 1.0 (2002) appeared, immediately obtained a great acceptance in the academic world; Currently, Version 3.11.2 + is in force dated August 12, 2021. This article explains the historical development of the different versions of Moodle and their characteristics, making suggestions according to the type of computer equipment that the Username; in the same way, the version used by the University of Cienfuegos is characterized.

### Keywords:

Moodle, technology education, educational platforms.

## INTRODUCCIÓN

El desarrollo alcanzado a nivel internacional, en el diseño de Plataformas de Aprendizaje (LMS), ha alcanzado altos niveles de expertise; algunas son de código abierto (open source), como Moodle, que es la que expondremos en este artículo; también de código abierto, tenemos a: Canvas, Chamillo, Google Classroom, entre otras; pero también un grupo importante de plataformas con código propietario, como son: Blackboard y eDucativa, entre otras.

A continuación, ofrecemos una panorámica, de lo que la Organización de las Naciones Unidas para la Educación, la Ciencia y la Cultura (UNESCO), sobre el papel de la educación a distancia en estos tiempos de Pandemia; así como lo que el Ministerio de Educación Superior de Cuba, argumenta al respecto.

El normal desarrollo de la educación a nivel mundial se ha visto afectado por la situación sin precedentes creada por la pandemia covid-19. En tal sentido, la UNESCO pone en marcha una Coalición Mundial para la Educación (CME), para ayudar a los países a ampliar las mejores soluciones de aprendizaje a distancia y llegar a todos los niños y jóvenes. En tal sentido los gobiernos desarrollan soluciones de aprendizaje a distancia afrontando los retos que esto conlleva, que van desde la entrega de contenidos, apoyo a los docentes, orientación a las familias, los problemas de conectividad y de acceso a medios masivos de comunicación (Azoulay, 2020).

En el contexto actual de incertidumbre con relación a la duración de esta situación excepcional de alcance global, aún es difícil imaginar las consecuencias de la misma sobre el sistema mundial de educación en todos los niveles de enseñanza.

También es necesario valorar el esfuerzo de la comunidad docente internacional para garantizar la continuidad de las actividades escolares en un nuevo modelo a distancia para todos los niveles educativos. Aunque hay países con más experiencia que otros, todos los sistemas educativos se ven obligados a efectuar innovaciones urgentes. En tal sentido, la UNESCO ha compartido once recomendaciones iniciales para hacer frente a esta situación (Azoulay, 2020).

- Examinar el estado de preparación de docentes y estudiantes para usar soluciones tecnológicas, la disponibilidad de conexión a internet y de energía eléctrica, así como escoger los instrumentos más adecuados.
- Garantizar el carácter inclusivo de los programas de aprendizaje a distancia para quienes provienen de

familias de ingresos bajos, tienen alguna discapacidad u otra limitación.

- Implementar educación socioemocional o psicosocial y favorecer las medidas de protección social.
- Planificar el desarrollo de los programas de aprendizaje a distancia, según la duración del cierre escolar, para determinar si su meta es reforzar los estudios precedentes o enseñar nuevos conocimientos.
- Organizar los calendarios considerando la situación de la zona afectada, el nivel de enseñanza, las necesidades de los alumnos y la disponibilidad de los padres.
- Combinar los medios de comunicación a los que los alumnos tienen acceso y limitar la cantidad de aplicaciones y plataformas.
- Establecer las reglas para el aprendizaje a distancia y dar seguimiento al proceso educativo de los estudiantes.
- Definir el tiempo de duración de las unidades de aprendizaje a distancia, en función de las aptitudes de autorregulación de los alumnos y las metas cognitivas, fundamentalmente para las clases que se difunden en directo.
- Crear comunidades de docentes, padres y directores de escuelas por medios alternativos a distancia, para intercambiar experiencias y elaborar estrategias de gestión de las dificultades de aprendizaje.
- Proporcionar a los docentes y alumnos asistencia para utilizar las herramientas digitales
- Velar por que la utilización de las aplicaciones y plataformas no afecte la privacidad de los datos de los estudiantes.

La educación superior en Cuba ha incentivado la extensión de las universidades hacia sus territorios adyacentes con la finalidad de facilitar el acceso comunitario de la población a las mismas. Como norma, los centros de educación superior en Cuba se encuentran en las capitales provinciales, por lo que desde el punto de vista administrativo docente se crearon diferentes estructuras en los municipios como parte de la extensión universitaria hacia la comunidad. Estas estructuras tuvieron diferentes características, quedando actualmente como Sedes Universitarias Municipales (SUM), los cuales jugaron un importante papel en el desarrollo de la educación a distancia a través de diferentes medios de enseñanza. El desarrollo de la red telemática de las universidades permitió llevar la conectividad hasta los SUMs e implementar en cada una de ellas su propia red de computadoras, interconectada con la universidad a través de una red WAN. En tales condiciones se posibilita el acceso de

la comunidad a los recursos académicos universitarios, entre otros, a los servicios de educación a distancia. La gestión docente de la educación superior en Cuba en contextos no convencionales de enseñanza ha conllevado al uso intensivo y desarrollo de la educación a distancia en sus universidades**:** Cursos en Línea, Plataforma de Cursos Abiertos y en Línea, Repositorios Institucionales, CGNC, Tesis Doctorales, Maestrías y de fin de Carreras, así como la disponibilidad de valiosos y diversos recursos docentes en línea, tales como: Bibliotecas, Revistas, Mediateca, Contenidos de Redes Avanzadas y de Investigación, Libros en Acceso Abierto y Patentes; todo lo anterior, en el Portal de la RED Universitaria de Cuba.

Todo lo expresado anteriormente, se complementa, con la utilización de la Plataforma Moodle en la RED de Universidades y Centro de Investigación del del MES.

Precisamente, a continuación, exponemos la historia y el desarrollo de las diferentes versiones de Moodle y cuál es la más utilizada en las universidades y centro de investigación en Cuba

# DESARROLLO

La palabra Moodle. originalmente es un acrónimo de Modular Object-Oriented Dynamic Learning Environment (Entorno de Aprendizaje Dinámico Orientado a Objetos y Modular).

Moodle fue creado por Martin Dougiamas. Basó su diseño en las ideas del constructivismo en pedagogía que afirma que el conocimiento se construye en la mente del estudiante en lugar de ser transmitido sin cambios a partir de libros o enseñanzas y en el aprendizaje cooperativo. Es decir que Moodle, es una aplicación web de tipo Ambiente Educativo Virtual, un sistema de gestión de cursos, de distribución libre, que ayuda a los educadores a crear comunidades de aprendizaje en línea.

Moodle 1.0 fue liberado en agosto de 2002 en una incipiente versión, la cual aún se encontraba en proceso de creación de temas y traducción a diferentes idiomas. Un año después, el primer módulo de contribución (Taller) fue liberado y Moodle.org se convirtió en el brazo de la comunidad de Moodle; con Moodle.com representado el aspecto comercial. En este aspecto es necesario destacar que, como plataforma de software libre, posee el derecho de comercializar la misma.

Moodle se ha establecido desde 2007 como un líder y ganador de reconocimientos en el estándar de código abierto LMS. De 1000 sitios registrados en 2004, ha llegado a más de 275 millones de usuarios en 2021. El repositorio de traducción AMOS (Automated Manipulation Of Strings) de Moodle actualmente contiene más de 100 idiomas.

El tan largamente esperado Moodle 2.0 llegó en noviembre de 2010 y en la actualidad, se producen actualizaciones regulares cada seis meses. El enfoque actual se encuentra en la tecnología móvil con una app oficial para HTML5 liberada en 2013. A partir de la versión 2.5 dentro de sus nuevas características, incluye un tema personalizable para todos los tamaños de pantalla de los dispositivos. La inauguración de la conferencia de investigación de Moodle en 2012 sirvió como un recordatorio de que, por más avanzada que esté la tecnología, el diseño y desarrollo de Moodle está guiado por la pedagogía del construccionismo social.

La versión de Moodle 3.0 fue liberada cinco años después, en noviembre de 2015. Esta versión proporcionó nuevas posibilidades funcionales y prestaciones, tanto para todos los usuarios, como para los administradores. En particular Moodle 3.0 combina popularidad con eficiencia al ofrecer opciones mejoradas para instalar plugins (MDL-49329, 2021), cuatro nuevos tipos de pregunta para exámenes, mejoras en el marcado (Tagging) y la edición de cursos, junto con un número de otras mejoras bien recibidas: Nuevas Características de Moodle 3.0, Tipo de Preguntas arrastra y soltar marcadores, Rúbricas y Add an activity or resource link always visible in 3.11+. La última versión de Moodle (3.11) está enfocada a seguir mejorando la experiencia y el desempeño de los estudiantes. Esta versión está considerada como una versión provisional, ya que el desarrollo de Moodle 4.0 se realiza en paralelo. Dentro de las mejoras más significativas de la versión de Moodle 3.11 se encuentran las siguientes (Internet Ya, 2021):

Los estudiantes ahora pueden ver rápidamente lo que tienen que hacer para completar el curso y para cuándo. Esta mejora estaba originalmente prevista para Moodle 4.0, pero gracias a la colaboración y financiación de la Asociación de Usuarios de Moodle (MUA), ya está disponible. Al mostrar claramente la información de la fecha de vencimiento de la actividad y los requisitos de finalización, tanto en la página del curso como dentro de la actividad, ahora es más fácil que nunca que los estudiantes entiendan lo que deben hacer a continuación.

## Kit de herramientas de accesibilidad

Moodle se ha asociado con Brickfield Education Labs para mejorar aún más la accesibilidad de la plataforma Moodle. En la versión 3.11 se incluye el nivel Starter del kit de herramientas de accesibilidad desarrollado por Brickfield. Este kit de herramientas permite a los profesores y a los

creadores de cursos comprobar el contenido de su curso en busca de problemas comunes de accesibilidad. Una vez identificados los problemas de accesibilidad, el kit de herramientas proporciona enlaces directos a las áreas que necesitan ser mejoradas. Un mapa de calor superpuesto en la página del curso visualiza claramente las áreas clave en las que hay que centrarse primero.

## Open Badges v2.1 (Badge Connect API).

Moodle 3.11 ahora soporta Open Badges v2.1. Como parte de esto, Moodle implementa la API Badge Connect que proporciona un servicio de autorización estandarizado que permite a los usuarios acceder e intercambiar fácilmente las insignias desde y hacia sus mochilas.

#### Mejoras en los cuestionarios

Hay una serie de buenas mejoras en los cuestionarios, incluyendo: soporte para la comprobación de plagio y el recuento de palabras (mínimo y máximo) en las preguntas de redacción, la configuración de las preguntas se mantiene ahora como preferencias del usuario para ahorrar tiempo a los educadores en la creación de preguntas, y una serie de mejoras en la interfaz de usuario.

### Mejoras en H5P

Los administradores tienen ahora la opción de desactivar determinados tipos de contenido, los creadores de contenido pueden mantener su paquete H5P sin clasificar mientras trabajan en él, y ahora es posible comprobar el número de veces que se ha utilizado un paquete H5P concreto en el sitio.

Otras mejoras interesantes son la posibilidad de cambiar la velocidad de reproducción de audio y vídeo en el reproductor multimedia y la compatibilidad con las unidades compartidas en el repositorio de Google Drive.

A continuación, se mencionan algunas de las ventajas y desventajas de la plataforma educativa Moodle al momento de hacer uso de esta herramienta:

## Ventajas

Dentro de las ventajas de esta herramienta de la web encontramos:

- Sistema escalable en cuanto a la cantidad de alumnos.
- Creación de cursos virtuales y entornos de aprendizaje virtuales.
- Complemento digital para cursos presenciales.
- Posibilidad de diversos métodos de evaluación y calificación.
- Accesibilidad y compatibilidad desde cualquier navegador web, independiente del sistema operativo utilizado.
- **Desventajas**
- Dentro de las desventajas encontramos:
- Falta mejorar su interfaz de una manera más sencilla.
- Hay desventajas asociadas a la seguridad, dependiendo en dónde se esté alojando la instalación de Moodle y cuáles sean las políticas de seguridad y la infraestructura tecnológica con la cual se cuente durante la instalación.
- La plataforma puede no ser relativamente fácil para muchos usuarios.
- Un fallo en los servidores o caída del servicio de internet puede dejar al usuario inhabilitado para realizar sus actividades.

Las estadísticas de Moodle a nivel mundial (Moordle.org, 2021), publicadas en el sitio web Moodle.net arrojan la siguiente información.

- Se utiliza en más de 245 países.
- Lo utilizan más de 275 millones de usuarios.
- Existen más de 37 millones de cursos.
- La plataforma educativa Moodle funciona en más de 190000 sitios. Aproximadamente 140000 de estos han solicitado privacidad y los mismos no son públicos.

Según la información de los sitios registrados en la plataforma educativa Moodle, los diez primeros lugares corresponden a los siguientes países (Tabla 1).

#### Tabla 1. Sitios registrados por países.

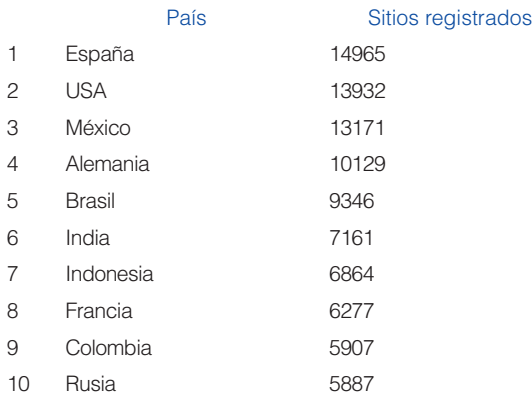

Dentro de los diez países que tienen mayor cantidad de sitios registrados en Moodle en el mundo, se pueden describir las siguientes tendencias:

- Del área de Las Américas hay cuatro países que están referidos dentro de los diez primeros países con mayor cantidad de sitios registrados.
- Son los países de habla hispana los que poseen un mayor número de sitios registrados (34043).
- El país que posee mayos cantidad de sitios registrados es de habla hispana (España) con 14965 sitios.

El análisis anterior nos permite comprender que la plataforma educativa Moodle posee una amplia utilización en los países de habla hispana. De forma particular, en América Latina existe un elevado número de sitios registrados sobre dicha plataforma (28424).

Las estadísticas de los sitios registrados sobre la plataforma educativa Moodle según su tamaño, es la siguiente (Tabla 2).

## Tabla 2. Estadísticas de los sitios registrados.

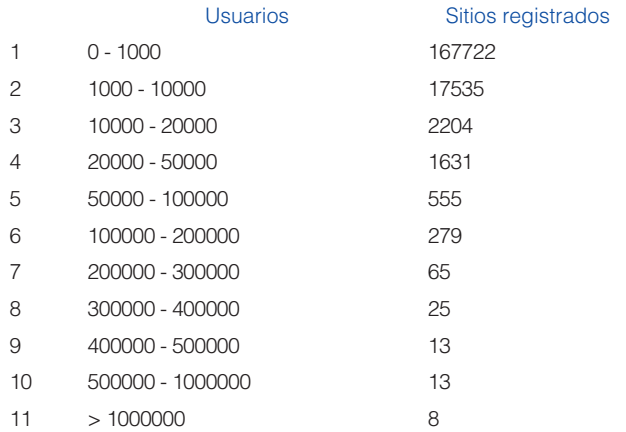

Actualmente el núcleo de versiones de Moodle que más amplia utilización han recibido se encuentra en la versión 3, específicamente, desde la versión 3.4 hasta la 3.11. Por debajo de la versión 3.4 sólo hay menos de un 2% de los sitios registrados (Moordle.org, 2021).

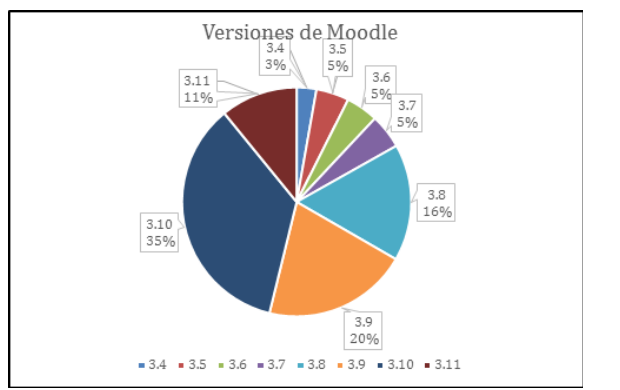

Figura 1. Utilización de las diferentes versiones de Moodle usadas desde la 3.4 hasta la 3.11.

En la figura 1 se puede apreciar, que en rango de versiones de Moodle desde la 3.4 hasta la 3.11, la versión más utilizada es la 3.10 (35%), seguida de la 3.9 (20%) y la 3.8 (16%). La ausencia de una tendencia no masiva de migración hacia la versión 3.11 se puede explicar debido a que hay muchos administradores de sistemas que antes de realizar una migración de software, prefieren realizar una exhaustiva valoración de las posibilidades funcionales y prestaciones de la nueva versión.

Si bien es cierto que mantener los servidores Moodle actualizados representa una gran ventaja desde el punto de vista de la seguridad de la plataforma educativa, así como de las últimas prestaciones; entre los administradores de sistemas que gestionan los servidores Moodle existe un cierto "respeto" a los procesos de actualización. Como norma, los administradores aman a Moodle, pero no a su sistema de actualización y este comportamiento tiene su explicación. La esencia consiste en que el proceso de actualización de Moodle no se puede realizar "con un solo click", tal y tal como se puede realizar en otros gestores de contenido. Por el momento, hasta que no llegue esa posibilidad, es necesario saber actualizar Moodle desde las versiones 1.X hasta la 3.X, pasando por todas las versiones intermedias.

Inicialmente es necesario conocer la versión de Moodle que está instalada en el servidor, para lo cual el especialista en sistemas debe autenticarse en la plataforma educativa como administrador e ir a la pestaña:

## Área personal > Administración del sitio > Notificaciones.

En esta pantalla se puede observar la versión y el número de la compilación instaladas. Igualmente, en esta página se encuentra la opción "Compruebe actualizaciones disponibles" y se muestran las nuevas versiones de Moodle. Conociendo la información de la versión instalada y las disponibles, se puede trazar una hoja de ruta para actualizar Moodle. El nivel de sencillez o complejidad de este proceso depende del nivel de separación en el tiempo entre la versión instalada y la nueva versión a instalar. Esta afirmación se sustenta sobre la base de que Moodle posee un sistema de actualización escalar o escalonado, durante el cual, es necesario transitar obligatoriamente por las llamadas versiones críticas, las cuales son: 1.6, 1.9, 2.2, 2.7, 3.1 y 3.5. Así, por ejemplo, para migrar de una versión 1.3 hasta la 3.11 es necesario realizar un complejo proceso de siete actualizaciones de la forma siguiente: 1.3 > 1.6 > 1.9 > 2.2 > 2.7 > 3.1 > 3.5 > 3.11. Este proceso implica descargar todas las versiones críticas e ir instalando y migrando de una en otra para garantizar un proceso de actualización sin errores, hasta la versión deseada. En el caso de poseer versiones

intermedias, es necesario actualizar a la versión crítica más cercana (LucusHost S.L.U., 2021).

Una opción adicional disponible en esta misma página, consiste en obtener una vista general de las extensiones instaladas y sus posibles actualizaciones.

Área personal > Administración del sitio > Notificaciones > Vista general de extensiones.

Aquí es posible definir que extensión debe ser actualizada y cual no.

En general, para actualizar Moodle a una versión superior, el servidor debe cumplir con los siguientes requisitos necesarios, en cuanto a los programas (Mata, 2017):

- Lenguaje de programación PHP del lado del servidor (Hipertext Preprocesor).
- El sistema de gestión de bases de datos relacional MySQL.
- Uno de los servidores web Apache o Nginx.

Los requisitos necesarios para la versión actual, las posteriores, así como una lista de comprobación para conocer si el servidor las cumple, se encuentran en la siguiente localización:

### Área personal > Administración del sitio > Servidor > Entorno

Para instalar la versión 3.11 se necesita, al menos, el Apache 2, PHP 7.3 y MariaDB 10.2.29 (MySQL 5.7). Con estas restricciones técnicas es posible instalar también todas las versiones escalares.

Una recomendación muy útil para la explotación de plataformas educativas Moodle es utilizar las versiones tipo LTS (Long Time Support), cuyo soporte a largo plazo es garantizado por los desarrolladores.

La utilización de la Plataforma Moodle en diferentes escenarios educativos, ha sido una constante desde su salida al mercado en el año 2002, por razones obvias. A continuación, referimos algunas de éstas de los últimos 5 años:

- Diseño e implementación de un Entorno Virtual de Aprendizaje (EVA) utilizando la plataforma educativa Moodle. Estudio de caso: Asignatura Ergonomía (Barrera García, et al., 2016).
- Una experiencia con Moodle y herramientas web 2.0 en el postgrado (Avello Martínez, et al., 2016).
- Implementación de un entorno virtual como herramienta didáctica para fortalecer el proceso enseñanza aprendizaje (Rodríguez Velázquez, et al., 2018).

La comunidad virtual de práctica. Alternativa para la formación continua de profesores (Gómez López & Silas Casillas, 2016).

## **CONCLUSIONES**

En este artículo se ha hecho una caracterización de la Plataforma Moodle, considerando su desarrollo histórico en versiones, las ventajas y desventajas de las diferentes versiones; las estadísticas de su utilización; una caracterización de la versión de Moodle que se utiliza en la Universidad de Cienfuegos.; junto a algunos ejemplos de escenarios de utilización de la Plataforma Moodle en los últimos 5 años.

## REFERENCIAS BIBLIOGRÁFICAS

- Avello Martínez, R., Rodríguez Muñoz, R., & Dueñas Figueredo, J. O. (2016). Una experiencia con Moodle y herramientas Web 2.0 en el postgrado. Revista Universidad y Sociedad, 8(4), 58-64.
- Azoulay, A. (2020). Aprendiendo en casa: Educación a distancia para todos. UNESCO. https://es.unesco.org/ news/aprendiendo-casa-educacion-distancia-todos
- Barrera García, A., Peña Sklyar, I., & Peña Matos, M. (2016). Diseño e implementación de un Entorno Virtual de Aprendizaje (EVA) utilizando la plataforma educativa Moodle. Estudio de caso: Asignatura Ergonomía. Revista Universidad y Sociedad, 8(2), 33-40.
- Gómez López, L. F., & Silas Casillas, J. C. (2016). La comunidad virtual de práctica. Alternativa para la formación continua de profesores. Revista de Investigación Educativa, (22), 28-51.
- Internet Ya. (2021). Conozca mejoras incluidas en Moodle 3.11. INTERNET YA. https://www.internetya.co/conozca-mejoras-incluidas-en-moodle-3-11/
- LucusHost S.L.U. (2021). Cómo actualizar Moodle. Blog de LucusHost. https://www.lucushost.com/blog/actualizar-moodle/
- Mata, D. (2017). Como actualizar Moodle: La Guía. EVirtualplus. https://www.evirtualplus.com/como-actualizar-moodle-la-guia/
- Moordle.org. (2021). Moodle statistics. https://stats.moodle.org/
- Rodríguez Velázquez, K., Pérez Fauria, J. M., & Torres García, G. (2018). Implementación de un entorno virtual como herramienta didáctica para fortalecer el proceso enseñanza aprendizaje. EDUMECENTRO, 10(4),  $54-71.$